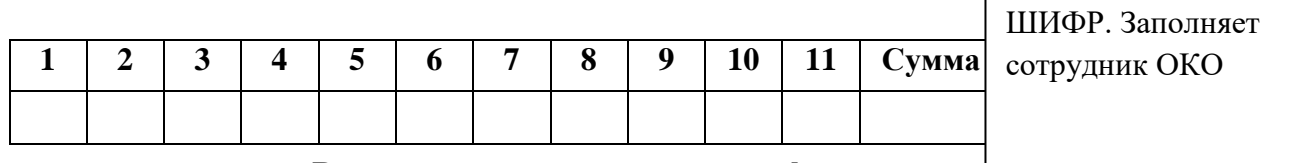

Вступительное испытание по информатике

для поступающих в 10 класс (математико-информационный профиль)

### 3 мая 2022 года

Письменная часть содержит задания с кратким ответом. К ним вы должны самостоятельно сформулировать и записать *ответ* в указанной форме в отведённом для этого месте. При наличии неправильных ответов вместе с правильными итоговый балл за задание будет снижен!

1. (1,5 балла) Школьник написал алгоритм вычисления некоторого выражения в зависимости от значений переменных х и у, но интеллектуальный вирус, имевшийся на его компьютере, переставил в написанном алгоритме ключевые слова, не тронув при этом переменные и знаки операций. В результате получилось следующее:

```
если X, Vs := xввод начало і конец 1 то х
   s := s + vвывод
aлг s < 0 для s := -sHЦ
OT S
```
**BCe** 

КЦ до

Примечание: нц означает «начало цикла», а кц - «конец цикла».

Какие значения должны были быть выведены при работе данного алгоритма, если:

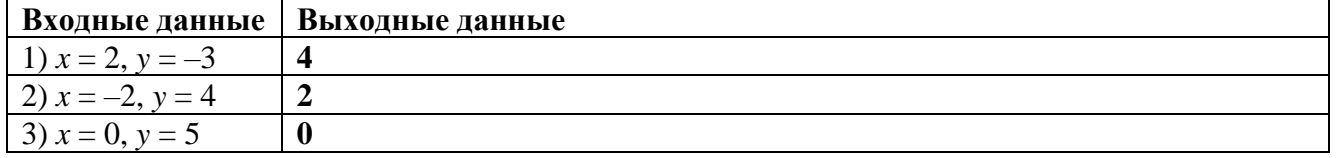

2. (2 балла) Исполнитель Раскрашка красит квадрат  $3 \times 3$  в три цвета, в каждый цвет по 3 клетки. При этом он соблюдает следующее правило: клетка каждого цвета встречается по одному разу в каждой строке и в каждом столбце. Сколько различных раскрасок может у него получиться, если квадрат не вращается?

## **Ответ**. 12

3. (2 балла) Для передачи сообщений используется алфавит из 32 прописных русских букв (не используется «Ъ»). Все передаваемые слова содержат ровно по 9 букв. Каждое передаваемое слово начинается с одной из четырех букв (А, Б, К, Л). Остальные буквы в каждом слове могут быть любыми из используемого алфавита.

Какое количество информации (в битах) несет произвольная фраза из 5 слов, если для ее кодирования использовалось посимвольное кодирование и каждый символ кодировался минимально возможным количеством бит в рамках описанных выше правил? В ответе укажите целое число.

## Ответ. 210

4. (2 балла) Код цифрового замка состоит из 14 троичных цифр (0, 1 или 2). Петя пригласил друга к себе домой, но для экономии символов записал код цифрового замка (троичное число) в девятеричной системе счисления и отправил его другу в SMS.

Друг получил код 5001358. Определите код цифрового замка и запишите его по одной цифре в клетку. Ответ:

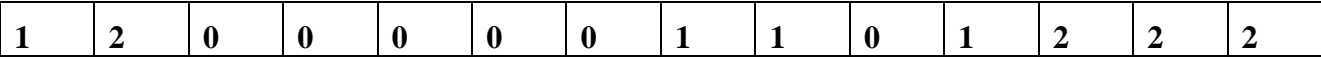

## 5. (2,5 балла) Дан фрагмент электронной таблицы.

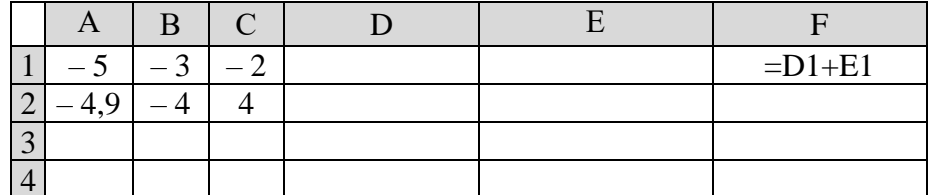

В ячейку D1 записали формулу = СТЕПЕНЬ(A1; 2)+3\*ABS(A1/2\*3)+B\$1, а в ячейку E1 –  $\phi$ ормулу =  $-2$ <sup>\*</sup>CTEIIEHb(A1: 2)+B\$1<sup>\*</sup>ABS(A1/2) – \$C\$1.

Функция ABS вычисляет модуль (абсолютную величину) числа.

Потом в этой таблице выделили диапазон А1:С2 и с помощью маркера автозаполнения заполнили лиапазон А3:С100.

Затем выделили диапазон D1: F1 и также с помощью маркера автозаполнения заполнили лиапазон ячеек D2:F100

Впишите в таблицу ответы на следующие вопросы:

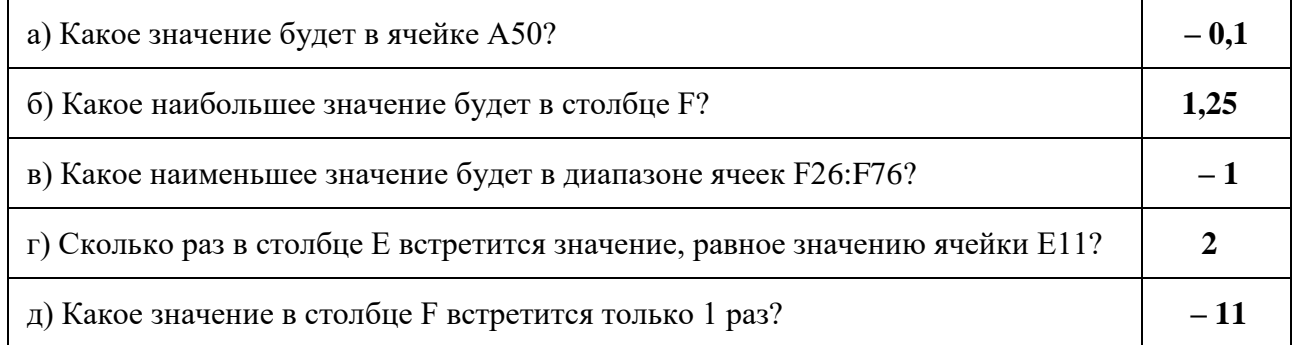

6. (2 балла) Некий исполнитель получает на вход десятичное число и преобразовывает его по следующему алгоритму:

> 1. Десятичное число переводится в двоичную систему счисления и записывается в ячейку  $\overline{a}$ .

> 2. У полученного в ячейке а числа удаляется старший разряд, и результат записывается в ячейку *b*.

3. Вычисляется разность чисел, записанных в ячейках а и b.

4. К этой разности, записанной в двоичной системе счисления, справа дописывается бит чётности: 1, если сумма цифр двоичного числа нечётная, иначе 0.

5. Полученное число переводится обратно в десятичную систему счисления.

Выпишите все числа в десятичной системе счисления, которые могут получиться при преобразовании всех натуральных чисел в промежутке [10; 100]

## Ответ. 17, 33, 65, 129.

7. (1,5 балла) У исполнителя Делитель две команды, которым присвоены номера:

#### 1. Прибавить 20

#### 2. Разделить на 2

Первая из них увеличивает число на экране на 20, вторая уменьшает его в 2 раза. Исполнитель работает только с натуральными числами. Если при делении на 2 получается остаток, он отбрасывается.

Пусть начальное число на экране 49.

а) (0,5 балла) Какое максимальное число может получиться в результате исполнения алгоритма, содержащего ровно 5 команд, если команда каждого вида встретилась в нём по крайней мере по одному разу?

## Ответ. 104

б) (1 балл) Составьте алгоритм получения из числа 49 максимального числа, удовлетворяющий условиям пункта а). В ответе запишите только номера команд.

## Ответ. 21111

- 8. (2 балла) Исполнитель Калькулятор при включении генерирует 2 случайных целых числа  $a \times b$  ( $a \ge 0$  и  $1 < b < 10$ ). Третье случайное натуральное число, над которым проводятся вычисления, оно показывает на экране и записывает в специальную ячейку памяти RES. У исполнителя Калькулятор есть 3 кнопки.
	- 1. Выполняет операцию RES =  $a + RES$
	- 2. Выполняет операцию RES =  $b \cdot$  RES
	- 3. Выводит число RES на экран

Нажатия на кнопки 1 и 2 меняют только значение RES. Изначальное число на экране остается прежним.

Вам нужно определить значения *а* и *b*, зная изначальное число на экране, порядок нажатий на кнопки и результат вычислений.

Например, если при изначальном числе 2 и порядке нажатия на кнопки 213 получился результат 7, то один из ответов  $a = 3$ ,  $b = 2$ .

Известно, что при изначальном числе на экране 2 после нажатий на кнопки 21213 получился результат 79. Найдите все пары значений *а* и *b*, при которых это возможно.

В ответе укажите каждую пару в отдельной строке.

## OTBeT:  $a = 1, b = 6$

9. (2,5 балла) Приведен фрагмент программы обработки целочисленного массива MAS из пяти элементов. Инлексания элементов массива начинается с 1.

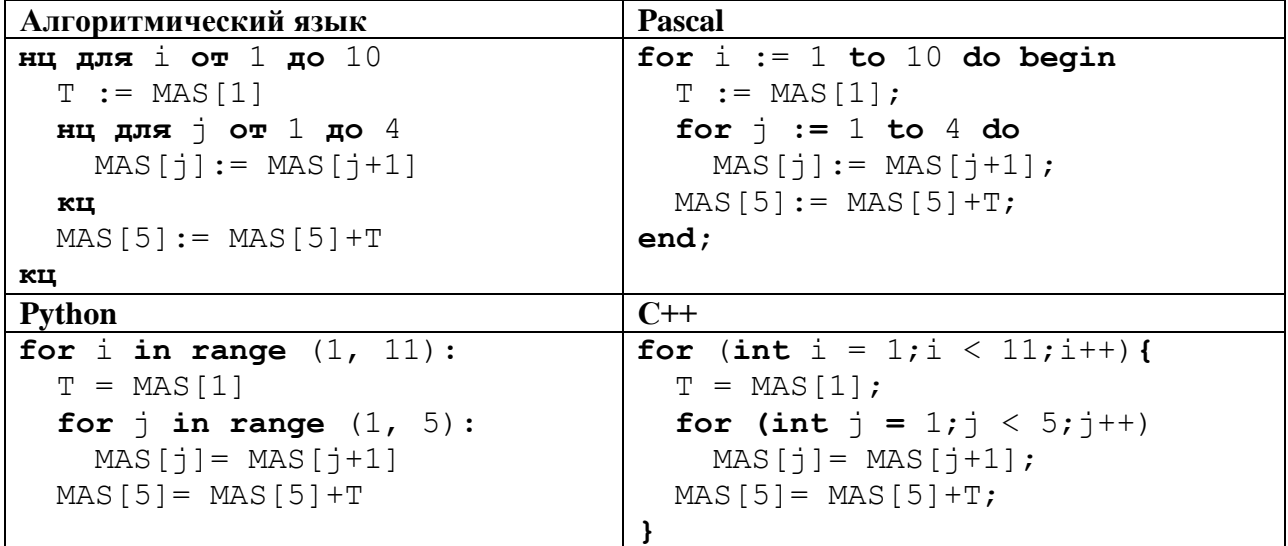

После выполнения этого фрагмента массив MAS состоит из следующих элементов:

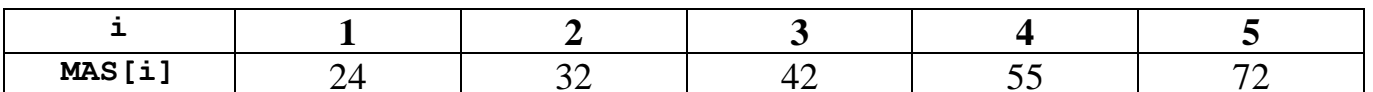

Определите исходные значения элементов массива MAS, которые были перед выполнением этого фрагмента.

Запишите в таблицу исходные значения элементов массива.

#### Ответ:

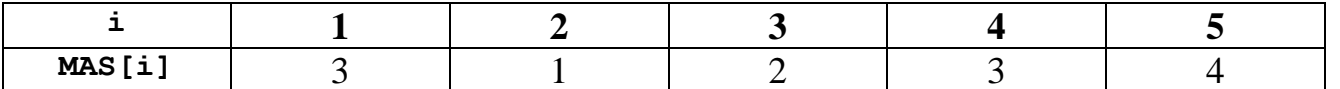

**Решение.** Обозначив исходные значения элементов массива  $a = MAS[1]$ ,  $b = MAS[2]$ ,  $c = MAS[3]$ ,  $d = MAS[4]$ ,  $e = MAS[5]$ , составим трассировочную таблицу:

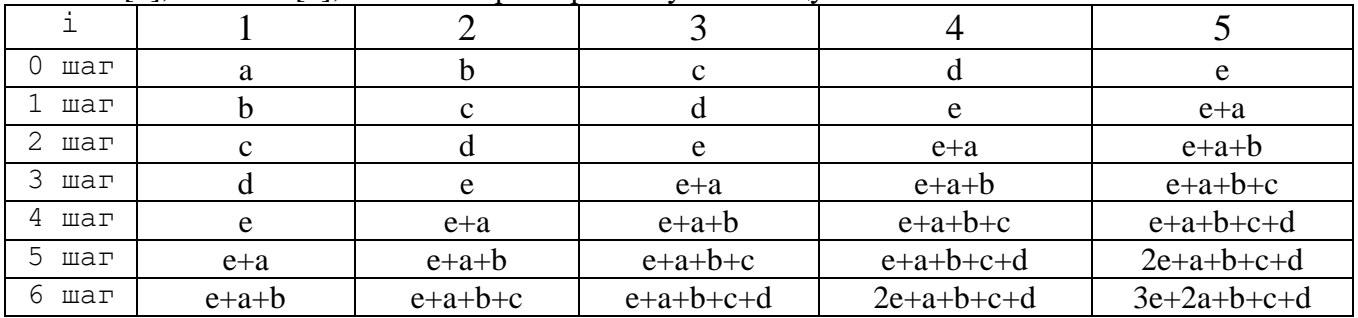

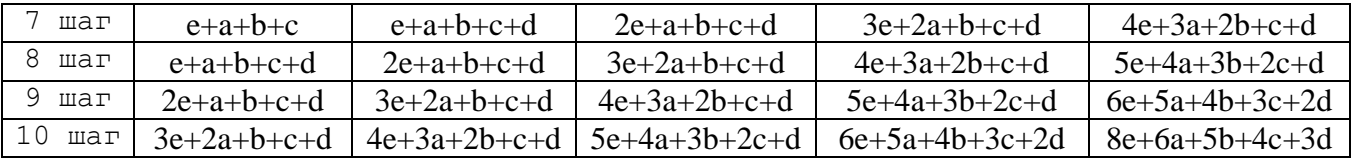

Получим:

 $3e+2a+b+c+d = 24$  $4e+3a+2b+c+d = 32$  $5e+4a+3b+2c+d = 42$ 

 $6e+5a+4b+3c+2d = 55$ 

 $8e+6a+5b+4c+3d = 72$ 

Решим эту систему уравнений:  $a = 3$ ,  $b = 1$ ,  $c = 2$ ,  $d = 3$ ,  $e = 4$ 

Решение 2. Можно и по-другому, выполняя обратный ход от последнего шага к первому. Первый элемент – это разность пятого и четвёртого, остальные слвигаются вправо.

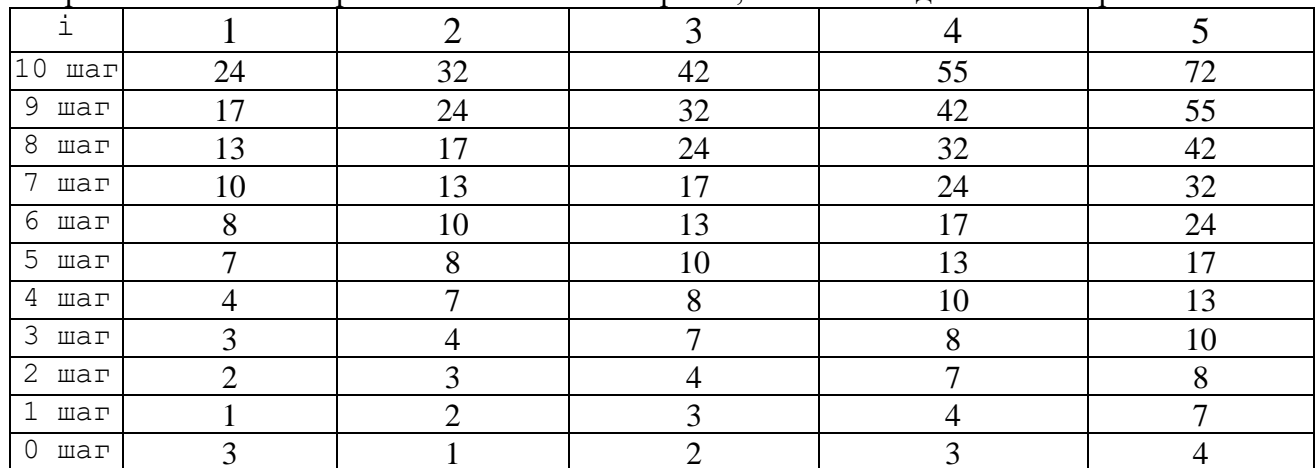

10. (3 балла) Выпишите все натуральные числа Х, для которых истинно высказывание:

(X — простое) И НЕ (X > 50) И (сумма цифр числа  $X < 10$ )

В ответе запишите эти числа через запятую.

Примечание: число 1 не является простым.

#### Ответ. 2, 3, 5, 7, 11, 13, 17, 23, 31, 41, 43

11. (2 балла) У Пети есть умные часы с шагомером. Он измерил расстояния между соседними кабинетами и записал их в таблицу.

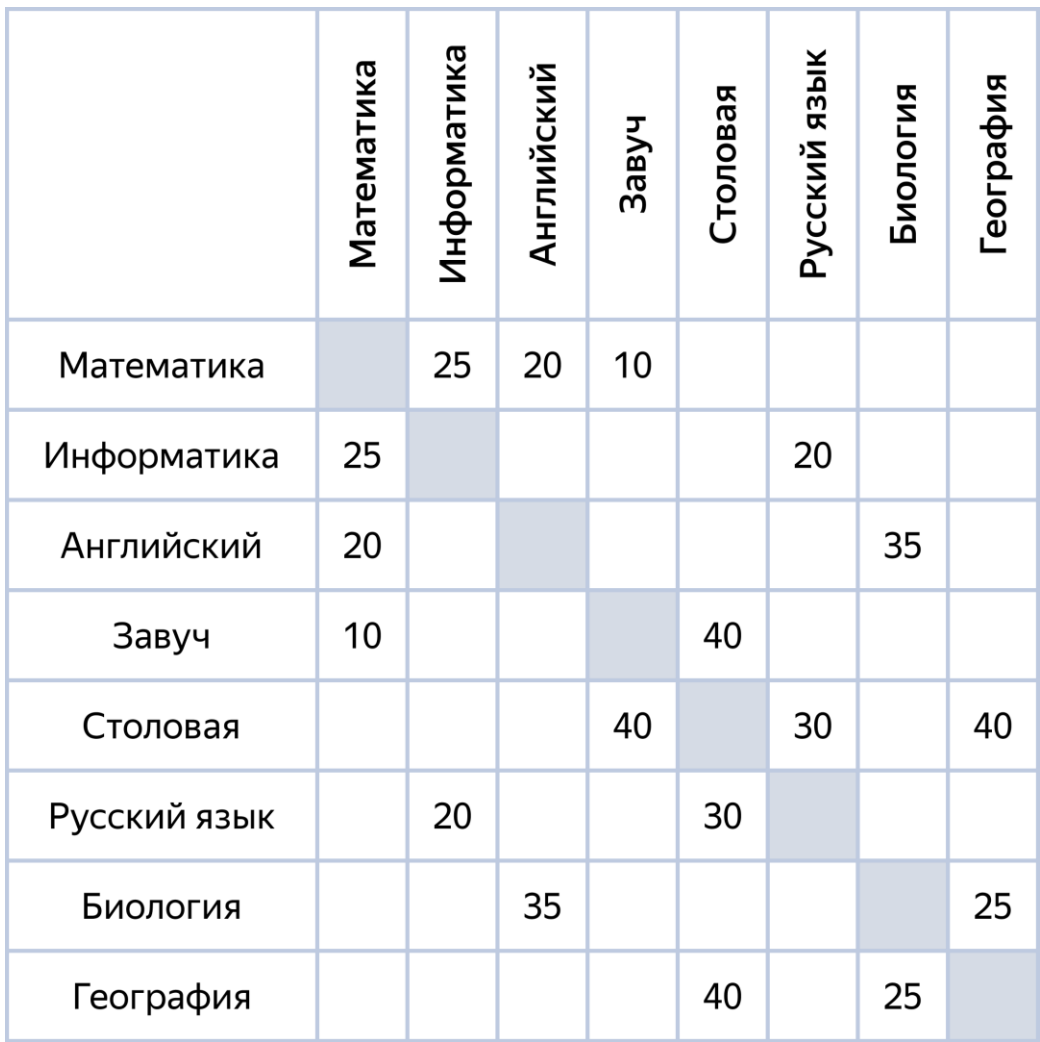

Какое наименьшее количество шагов надо пройти Пете от кабинета информатики до кабинета английского языка, если он хочет зайти в столовую попить воды, но не хочет проходить мимо кабинета завуча?

**Ответ. 145**

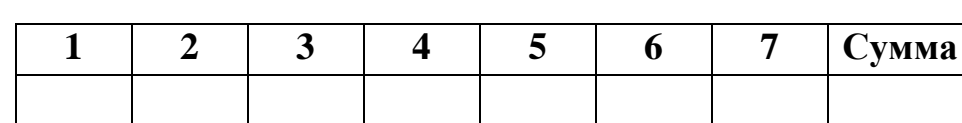

### **Вступительное испытание по информатике для поступающих в 10 класс (математико-информационный профиль)**

**3 мая**

#### **Практическая часть**

Количество сохранённых файлов. Заполняет технический специалист

ШИФР. Заполняет сотрудник ОКО

Практический этап включает задания, для выполнения которых вам может потребоваться компьютер. Можно использовать все приложения и среды программирования, установленные на предоставленном компьютере. К этим заданиям необходимо указать *ответ* и написать *полное решение* в произвольной форме – или в виде файла, или на чистовике. Ответ записывается рядом со словом «Ответ». В случае решения на чистовике перед решением необходимо указать номер задания, а рядом со словом «Решение» написать «В чистовике». В случае решения в файле необходимо в качестве имени файла указать номер задания, а рядом со словом «Решение» написать имя этого файла с расширением, например, 1.py.

**12. (4 балла)** Автоматическая фотокамера делает снимок каждый раз, когда срабатывает датчик движения. Снимок сохраняется в файл формата BMP размером 128  × 128 пикселей. Структура этого файла состоит из заголовка в 54 байт, палитры из 256 цветов и массива пикселей. Цвета для палитры выбираются из цветовой модели RGB, в которой каждый цвет кодируется тремя байтами (*True Color*). Код пикселя соответствует индексу его цвета в палитре. Другие методы сжатия данных не применяются.

За год фотокамера сохранила 1223 снимков.

Cколько мегабайт памяти на диске потребуется, чтобы вместить все файлы?

## **Ответ. 21**

**Решение.** Код пикселя соответствует индексу его цвета в палитре, следовательно, занимаемая кодом пикселя память *i* и количество цветов в палитре *N* связаны соотношением 2*<sup>i</sup>* = *N*. В палитре  $N = 256$  цветов, поэтому код пикселя занимает 8 бит = 1 байт. Объем файла с одним снимком = заголовок 54 байта + палитра (256\*3 байта) + массив пикселей (128\*128 байт) = 17206 байт. Всего было 1223 снимков, и они заняли 1223\*17206 байт = 20,068 Мбайт. Округлив до целого числа, получим 21 Мбайт.

- **13. (4 балла)** Требуется составить рецепты пяти кондитерских изделий (кекс лимонный, коврижка с изюмом, печенье к кофе, торт глазированный, сдобное тесто), в которых присутствуют мука, масло, сахар и яйца.
	- 1. Муки в различных рецептах требуется: 1 стакан; 1,5 стакана; 2 стакана; 2,5 стакана и 4 стакана.
	- 2. Сахара в разные изделия кладут: 1 ложку; 0,5 стакана; 3/4 стакана; 1 стакан и 1,5 стакана.
	- 3. Яйца на кондитерские изделия идут в таких количествах: 1, 2, 3, 4 и 9 штук.
	- 4. Для коврижки муки нужно столько, сколько для кекса и печенья, вместе взятых.
	- 5. Зато для кекса нужно вдвое меньше стаканов сахара, чем для торта и печенья, вместе взятых.
	- 6. Для торта нужно столько яиц, сколько для коврижки и сдобного теста, вместе взятых.
	- 7. В изделие, требующее двух стаканов муки, идёт 4 ложки масла; к 3/4 стакана сахара идёт 2 ложки масла; к 2 яйцам – 5 ложек масла; в сдобное тесто – 300 г масла, а в кекс – 3/4 стакана масла.
	- 8. Только в одно изделие кладут одинаковое количество стаканов муки и сахара.
	- 9. На коврижку расходуется более одного яйца, а на сдобное тесто более одного стакана муки.

Определите, сколько каждого ингредиента требуется для каждого блюда. Ответы запишите в таблицу:

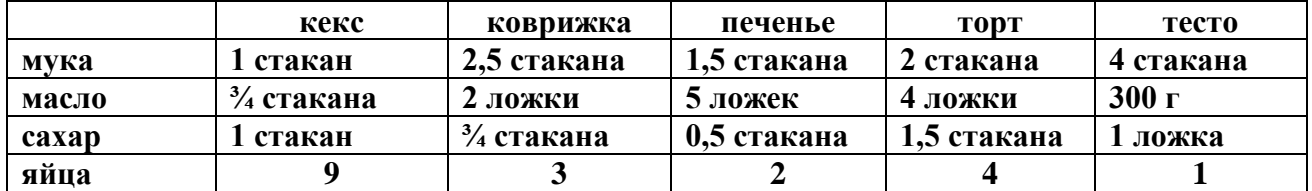

**Решение.** Сначала из (7) выпишем: в сдобное тесто – 300 г масла, а в кекс – 3/4 стакана масла.

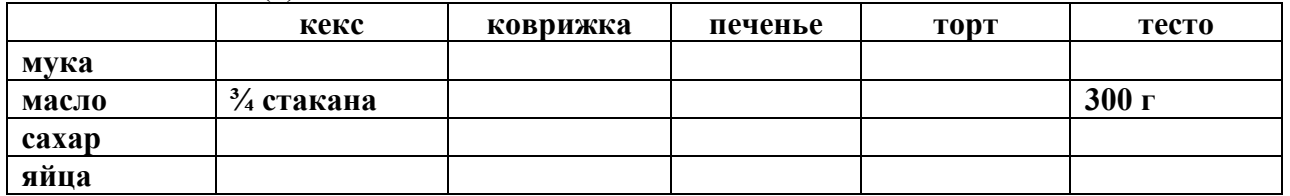

Из (6): для торта нужно столько яиц, сколько для коврижки и сдобного теста, вместе взятых. Возможно два варианта: 1+2=3 или 1+3=4. Видим из (9): на коврижку расходуется более одного яйца, значит, на коврижку 2 или 3 яйца, а на сдобное тесто – одно.

Из (5): для кекса нужно вдвое меньше стаканов сахара, чем для торта и печенья, вместе взятых. Возможно два варианта: (1+0,5)/2 = 3/4 или (1,5+0,5)/2 = 1. Но из (7) к 3/4 стакана сахара идёт 2 ложки масла, а значит, это не кекс (в кекс идёт  $3/4$  стакана масла). Остался вариант  $(1,5+0,5)/2=1$ , т.е. для кекса нужен 1 стакан сахара. К 3/4 стакана сахара идёт 2 ложки масла, а значит, это не тесто (в тесто идёт 300 г масла), тогда это коврижка, а в тесто нужна 1 ложка сахара.

Из (4): для коврижки муки нужно столько, сколько для кекса и печенья, вместе взятых. Возможно два варианта:  $1+1,5 = 2,5$  или  $1,5+2,5 = 4$ . Но из (9) на сдобное тесто расходуется более одного стакана муки, а из (7) в изделие, требующее двух стаканов муки, идёт 4 ложки масла, значит, это не тесто (в тесто идёт 300 г масла). Таким образом, тесто не может требовать одного или двух стаканов муки, а значит, второй вариант невозможен. Остался вариант 1+1,5=2,5, т.е. для коврижки нужно 2,5 стакана муки, тогда для теста 4 стакана, а в торт 2 стакана.

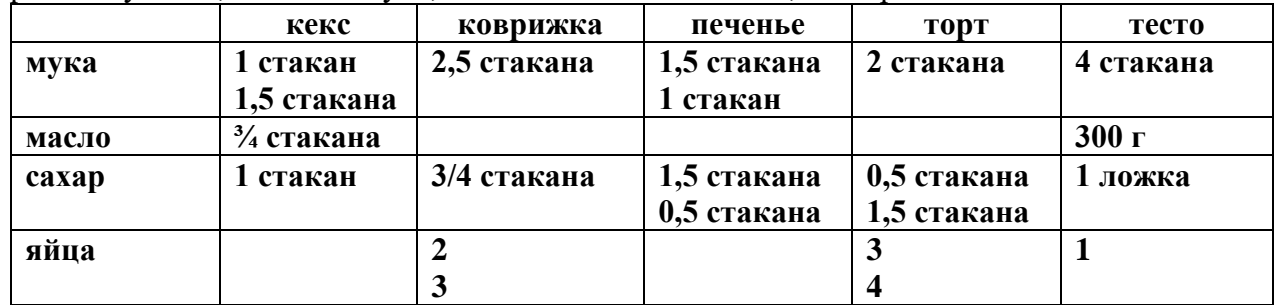

Из (8): только в одно изделие кладут одинаковое количество стаканов муки и сахара, а для коврижки, торта и теста эти количества заведомо разные. Остались кекс и печенье. Если в кекс положить 1,5 стакана муки (а сахара там 1 стакан), в печенье пойдёт 1 стакан муки, что не равно ни 0,5, ни 1,5. Тогда эти количества будут различаться и у кекса, и у печенья. Значит, в кекс надо класть 1 стакан муки (равно 1 стакану сахара), а в печенье 1,5 стакана муки и 0,5 стакана сахара (различные количества), тогда в торт пойдёт 1,5 стакана сахара.

|       | кекс                  | коврижка    | печенье     | <b>TODT</b> | тесто     |
|-------|-----------------------|-------------|-------------|-------------|-----------|
| мука  | 1 стакан              | 2,5 стакана | 1,5 стакана | 2 стакана   | 4 стакана |
| масло | $\frac{3}{4}$ стакана |             |             |             | 300r      |
| caxap | стакан                | 3/4 стакана | 0,5 стакана | 1,5 стакана | ложка     |
| яйца  |                       |             |             |             |           |
|       |                       |             |             |             |           |

Осталось распределить масло и яйца. Из (7): в изделие, требующее двух стаканов муки(торт), идёт 4 ложки масла; к 3/4 стакана сахара(коврижка) идёт 2 ложки масла; к 2 яйцам – 5 ложек масла – значит, это печенье, и оно требует двух яиц, поэтому на коврижку нужно 3 яйца, а на торт – 4, тогда на кекс остаётся 9 яиц.

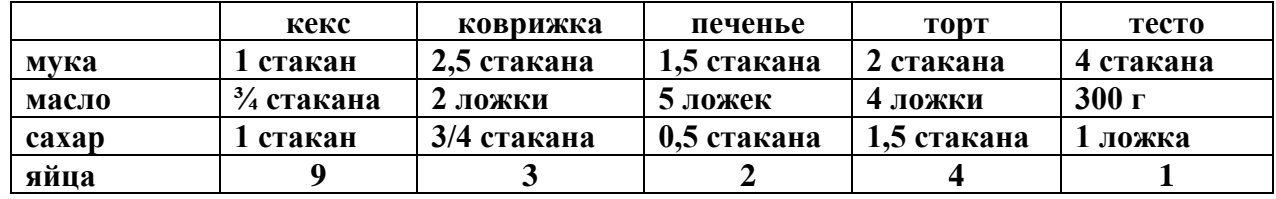

**14. (4 балла)** В электронной таблице ячейки диапазона В1:Е1 последовательно заполнены числами от 0 до 3. В ячейку B2 записали формулу =ОСТАТ(ЧАСТНОЕ(\$A2;СТЕПЕНЬ(4;В1));4), а в ячейку В3 – формулу = ОСТАТ(ЧАСТНОЕ(\$А3;СТЕПЕНЬ(6;B1));6). Затем ячейку B2 последовательно скопировали в ячейки диапазона С2:Е2, а ячейку B3 – в ячейки диапазона С3:Е3. По полученным в диапазоне В2:Е3 значениям была построена гистограмма. Получилась следующая гистограмма:

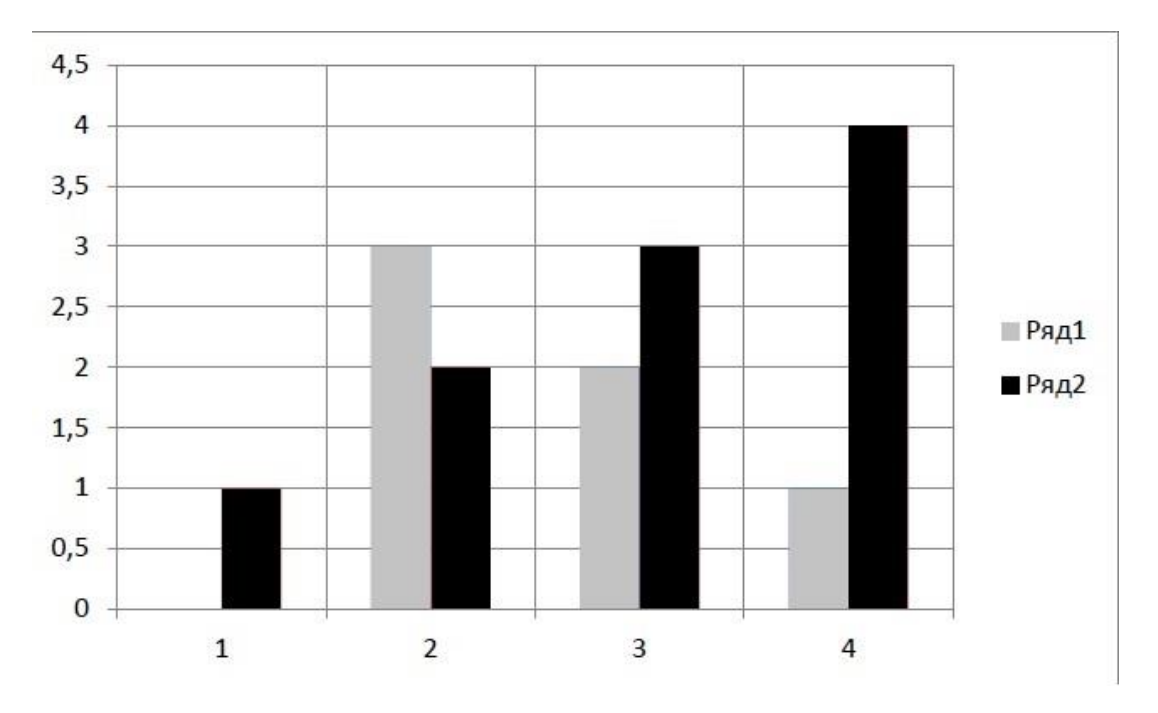

а) **(2 балла)** Напишите все числа, не превосходящие 1024, которые могут быть занесены в ячейку А2, чтобы после вычисления по формулам получилась гистограмма, приведённая на рисунке

## **Ответ. А2 = 108, 364, 620, 876**

б) **(2 балла)** Напишите все числа, не превосходящие 5124, которые могут быть занесены в ячейку А3, чтобы после вычисления по формулам получилась гистограмма, приведённая на рисунке

## **Ответ. А3 = 985, 2281, 3577, 4873**

**Решение.** В ячейках диапазона В2:Е2 получились четыре последние цифры четверичной записи числа, записанного в ячейку А2. По гистограмме определяем, что это цифры 0, 3, 2, 1 (начиная с младшей). Значит, в ячейку А2 записано число  $X^*4^4 + 1^*4^3 + 2^*4^2 + 3^*4^1 + 0^*4^0 = X^*256 + 108$ , где Х может быть любым целым неотрицательным числом. Выписываем числа, начиная с 108 и прибавляя по 256, пока они не станут больше 1024: 108, 364, 620, 876. Следующее число 1132 > 1024.

В ячейках диапазона В3:Е3 получились четыре последние цифры шестеричной записи числа, записанного в ячейку А3. По гистограмме определяем, что это цифры 1, 2, 3, 4 (начиная с младшей). Значит, в ячейку А3 записано число  $X^*6^4 + 4^*6^3 + 3^*6^2 + 2^*6^1 + 1^*6^0 = X^*1296 + 985$ , где Х может быть любым целым неотрицательным числом. Выписываем числа, начиная с 985 и прибавляя по 1296, пока они не станут больше 5124: 985, 2281, 3577, 4873. Следующее число  $6169 > 5124.$ 

**15. (4 балла)** Напишите программу (или составьте блок-схему) для решения следующей задачи. В восточном календаре принят 60-летний цикл, состоящий из 12-летних подциклов, обозначаемых названиями цвета: зеленый (green), красный (red), желтый (yellow), белый (white) и черный (black). В каждом подцикле годы носят названия животных: крысы (rat), коровы (cow), тигра (tiger), зайца (hare), дракона (dragon), змеи (snake), лошади (horse), овцы (sheep), обезьяны (monkey), курицы (chicken), собаки (dog) и свиньи (pig).

По номеру года определите его название, если 1984 год — начало цикла: год зеленой крысы. **Входные данные:**

Целое число — номер года *n* (1 < *n* < 3000).

## **Выходные данные:**

Выведите строку с названием года, например, «green rat».

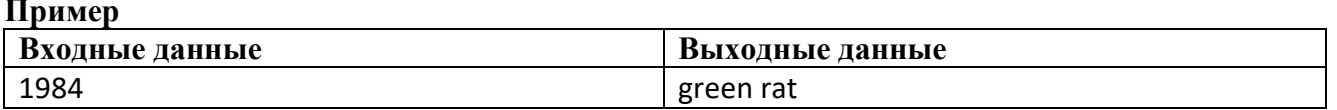

Решение. Приведём одно из возможных решений на нескольких языках программирования. Алгоритмический язык цел п **CUMB ma6**  $a[1:12] =$  ('rat', 'cow', 'tiger', 'hare', 'dragon', 'snake', ' horse', ' sheep', ' monkey', 'chicken', 'dog', 'pig')

```
CUMB ma6 b[1:5] = ('green', 'red', 'yellow', 'white', 'black')
```
 $Q12$ нач

ввод п

если  $n>= 4$  то  $n:=n-4$ 

иначе  $n = n + 56$ 

вывод b[mod(div(n, 12), 5)+1], a[mod(n, 12)+1]

КОН

```
Pascal
var n:integer; a:array[1..12] of string=('rat', 'cow', 'tiger', 'hare', 'dragon',
'snake', ' horse', ' sheep', ' monkey', 'chicken', 'dog', 'pig');<br>b:array[1..5]of string=('green ','red ','yellow ','white ','black ');
begin
read(n); if n>=4 then n:=n-4 else n:=n+56;
write (b[n div 12 mod 5+1], a[n mod 12+1]);
end.
```
**Python** 

```
a=['rat', 'cow', 'tiger', 'hare', 'dragon', 'snake', ' horse', ' sheep', ' monkey',
'chicken', 'dog', 'pig']
b=['areen','red','vellow','white','black']
n=int(input())if n>=4:
     n=n-4Also:n=n+56print(b[n//12 % 5], a[n % 12])
C++#include <iostream>
#include <string>
using namespace std;
int main() \{int n; string a[12] = { "rat", "cow", "tiger", "hare", "dragon", "snake", "horse",<br>"sheep", "monkey", "chicken", "dog", "pig" };<br>string b[5] = { "green ","red ","yellow ","white ","black " };
        \sin \gg n;
        if (n > = 4) { n = n - 4; }
        else \{ n = n + 56; \}cout \langle b[n / 12 % 5] \langle a[n % 12];
        return 0;
```
16. (4 балла) Упростите логическое выражение. Результат упрощения может содержать не более двух операций из набора НЕ, И, ИЛИ.

HE (A II B IIIII  $(A \rightarrow B)$ )  $\rightarrow B$ 

Ответ. В ИЛИ НЕ А || НЕ А ИЛИ В

**Решение.** Раскроем импликацию НЕ (А И В ИЛИ (А  $\rightarrow$  B))  $\rightarrow$  B = А И В ИЛИ (А  $\rightarrow$  B) ИЛИ В и вторую импликацию А И В ИЛИ (НЕ А ИЛИ В) ИЛИ В = А И В ИЛИ НЕ А ИЛИ В ИЛИ В = A  $\bf{U}$  B  $\bf{M}$ J $\bf{U}$  HE A  $\bf{M}$ J $\bf{U}$  B  $=$  A  $\bf{U}$  B  $\bf{M}$  $\bf{J}$  B  $\bf{M}$  $\bf{J}$  $\bf{U}$  HE A  $=$  (закон поглощения) = B  $\bf{M}$ J $\bf{U}$  HE A.

#### **17. (5 баллов)** *Для решения этой задачи нужно написать программу*.

Ученики СУНЦ любят играть в особенную игру – математические шашки. В этой игре дамка, появляясь на поле, может срубить одновременно все шашки, расстояние до которых по прямой не превосходит заранее заданной силы дамки. Расстояние между шашкой и дамкой – это расстояние между центрами клеток, на которых они стоят. Сторона клетки равна 1.

#### **Входные данные:**

Первая строка — количество вражеских шашек на поле *n* (1 < *n* < 300). В следующих n строках их координаты *x, y* (0 ≤ *x, y* ≤ 300).

Следующая строка — координаты дамки *x, y* (0 ≤ *x, y* ≤ 300).

Последняя строка — сила дамки.

### **Выходные данные:**

Выведите координаты *x, y* всех шашек, которые будут срублены дамкой, каждую в отдельной строке. В следующей строке выведите расстояние от дамки до самой близкой шашки с точностью до 1 знака после запятой.

#### **Пример**

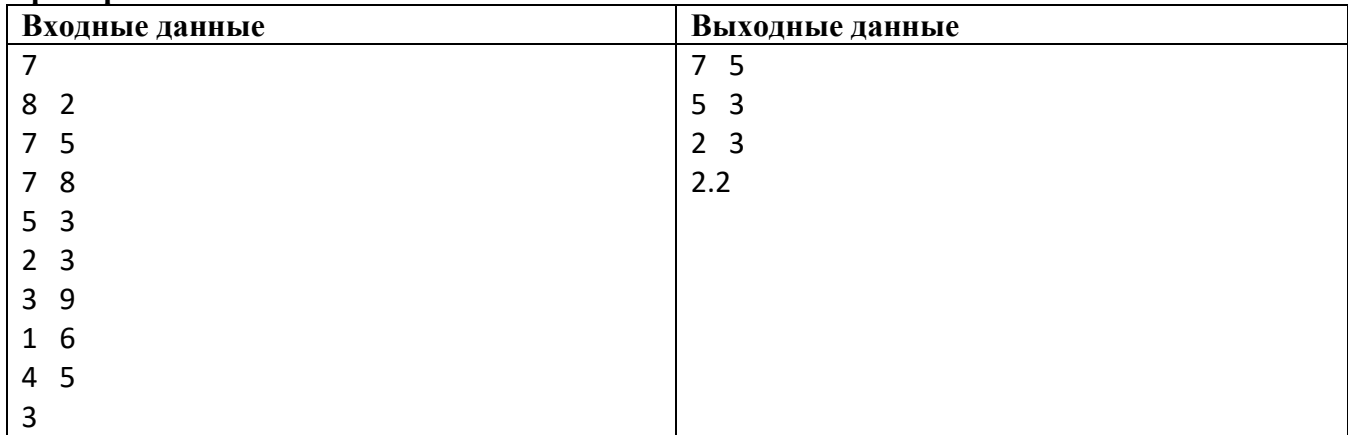

Иллюстрация к примеру. Расположение шашек и дамки на карте (дамка чёрная, шашки серые):

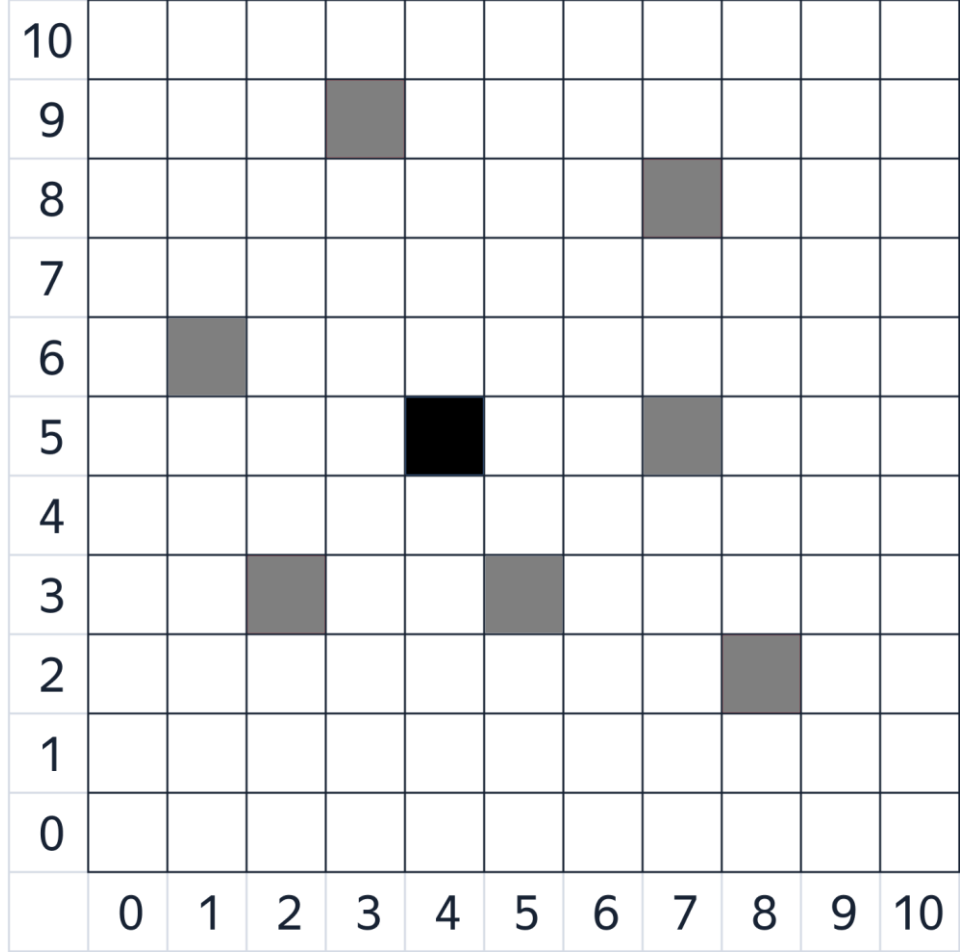

Решение. Приведём одно из возможных решений на нескольких языках программирования.

```
Алгоритмический язык
цел i, n, c1, c2, r
цел таб A[1:300;1:21
BAIL rasst
ATTuau
  ввод n
  нц для i от 1 до n
     ввод A[i,1], A[i,2]КЦ
  ввод c1, c2, rrasst:=r*r
  нц для і от 1 до n
    если квадрат (c1-A[i, 1]) + квадрат (c2-A[i, 2]) <= r*r то
      вывод A[i, 1], ' ', A[i, 2]
      если квадрат (c1-A[i,1]) + квадрат (c2-A[i,2]) <rasst то
             rasst: = \kappaвадрат (c1-A[i,1]) + \kappaвадрат (c2-A[i,2])
      BCeBCeкц
вывод корень (rasst)
кон
                                                Pascal
var i, n, c1, c2, r: integer; A: array [1..300, 1..2] of integer; rasst: real;
hegin
  read(n):
for i := 1 to n do
  read(A[i,1], A[i,2]);
read(c1, c2, r); rasst:=r*r;for i := 1 to n do
 if sqr(c1-A[i,1])+sqr(c2-A[i,2])\leq r*r then begin
  \text{written}(\text{A}[i,1], ' ' , \text{A}[i,2]);if sqr(c1-A[i,1])+sqr(c2-A[i,2])<rasst then rasst:=sqr(c1-A[i,1])+sqr(c2-A[i,2]);
  end;write(sqrt(rasst));end.
                                               Python
n = int (input())A = \lceil \cdot \rceilfor i in range(n):
     x, y = map(int, input(), split())A.append([x, y])c1, c2 = map(int, input(), split())r=int(input()rasst=r*r
for i in range(n):
     if (cl-A[i][0]) **2+(c2-A[i][1]) **2<=r*r:
          print(A[i][0], A[i][1])if (cl-A[i][0]) **2+(c2-A[i][1]) **2<rasst:
               rasset = (c1-A[i][0]) * *2 + (c2-A[i][1]) * *2print (rasst**0.5)
C++#include <iostream>
using namespace std;
int \text{ main() } \{ int i, n, c1, c2, r; int A[300][2]; double rasst;\sin \gg n;
       for (int i = 0; i < n; i++)cin >> A[i][0] >> A[i][1];
       cin >> c1 >> c2 >> r; rasst = r * r;
       for (int i = 0; i \le n; i++)if ((c1 - A[i][0])*(c1 - A[i][0]) + (c2 - A[i][1])*(c2 - A[i][1]) \le r * r) {
                      cout \langle \langle A[i][0] \rangle \langle \langle " " \langle \langle A[i][1] \rangle \rangle \langle \langle endl;
                      if ((c1 - A[i][0])*(c1 - A[i][0]) + (c2 - A[i][1])*(c2 - A[i][1]) < rasst)
                      rasst = (c1 - A[i][0])*(c1 - A[i][0]) + (c2 - A[i][1])*(c2 - A[i][1]);\mathcal{F}\text{count} \leftarrow \text{sqrt}(\text{rasset});return 0;
```
18. (2 балла) Алгоритм представлен в виде блок-схемы:

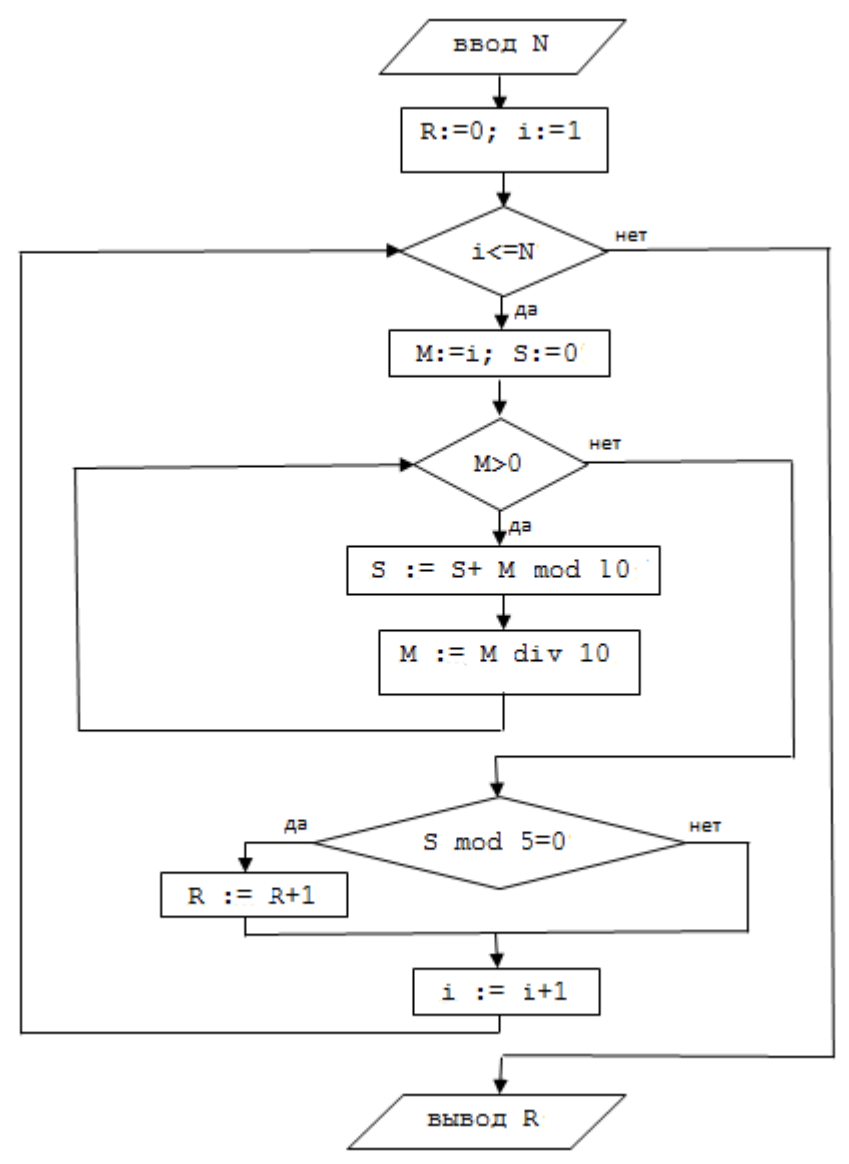

: = обозначает операцию присваивания.

= обозначает операцию сравнения «равно».

Операция а **div** b означает получение частного от целочисленного деления а на b, операция а **mod** b – получение остатка от целочисленного деления а на b.

На вход алгоритма подаётся натуральное число N. Известно, что на выходе получилось R=403.

Определите минимальное и максимальное натуральные значения N, при которых это возможно.

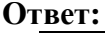

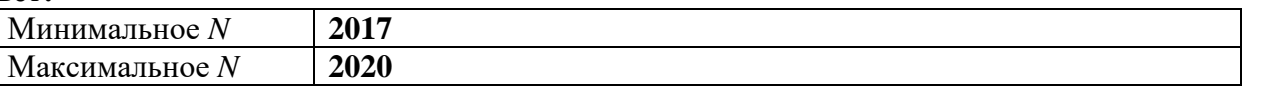

**Решение.** По блок-схеме видно, что в переменной R подсчитывается количество чисел от 1 до N, у которых сумма цифр делится на 5. Легко понять, что в каждом десятке таких чисел ровно 2: каждый остаток от деления на 5 дают ровно 2 цифры (0 и 5 дают остаток 0, 1 и 6 – остаток 1, 2 и 7 - остаток 2, 3 и 8 - остаток 3, 4 и 9 - остаток 4). Исключение составляет первый десяток, так как в нём нет числа 0 (перебор начинается с 1), поэтому в нём только одно число с суммой цифр, делящейся на 5 - это число 5.

Поскольку на выходе получилось  $R=403$ , а в каждом десятке, кроме первого, таких чисел 2, поделим 403 на 2 и получим, что 201 десяток точно был сосчитан (в 201 десятке, т.е. в 2010 числах, 401 число с суммой цифр, делящейся на 5). Следующее после 2010 число с суммой цифр, делящейся на 5 – это число 2012. На нём R примет значение 402. Следующее такое число – 2017, и на нём R примет значение 403, что и требуется, значит, минимальное значение  $N = 2017$ . Сумма цифр чисел 2018, 2019, 2020 не делится на 5, поэтому R не изменится и будет по-прежнему 403. И только при  $N = 2021$  R примет значение 404, а дальше будет только увеличиваться, значит, максимальное значение  $N = 2020$ .

# Вступительное испытание по информатике для поступающих в 10 математико-информационный класс СУНЦ УрФУ (письменная часть)

3 мая 2022 года

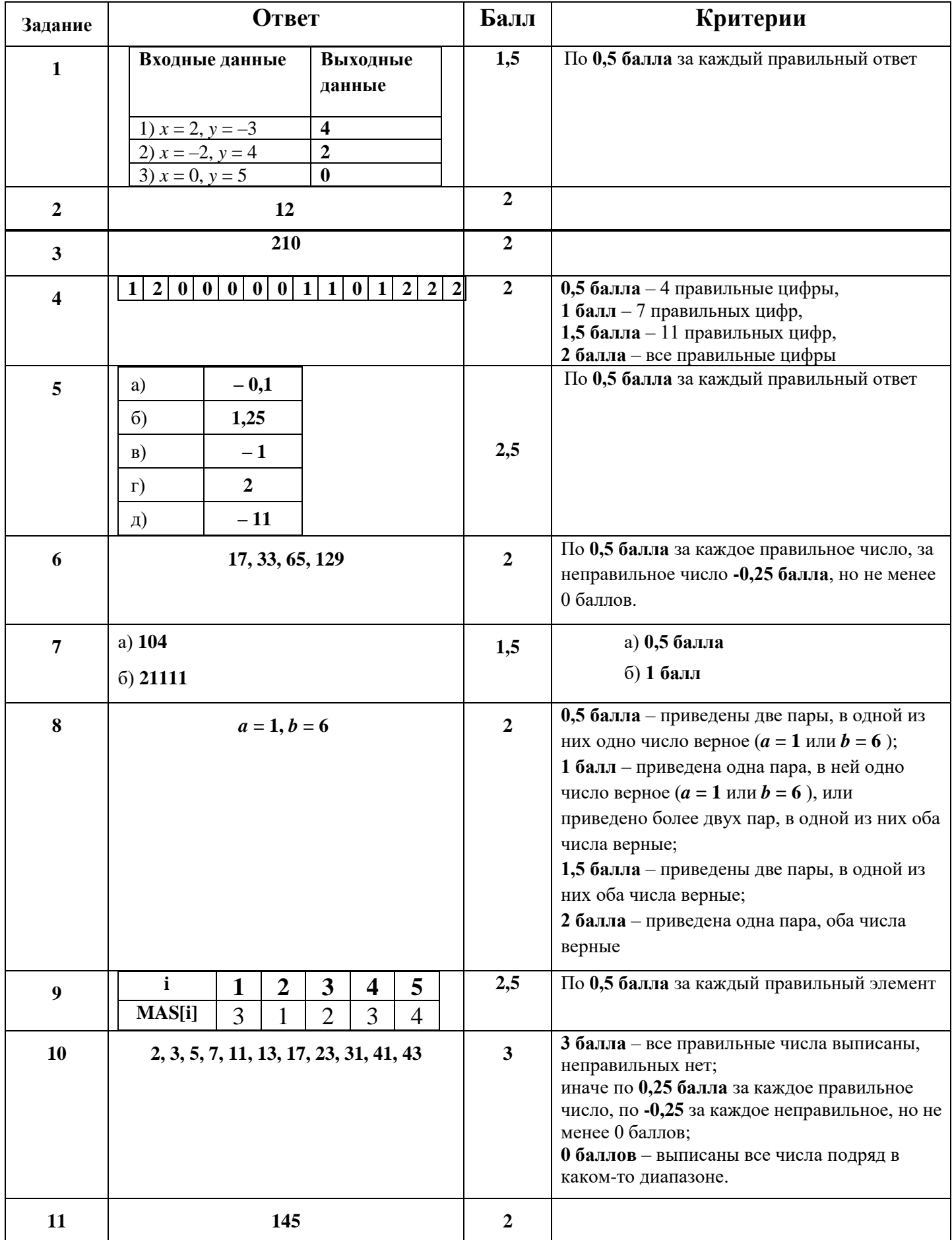

# **Вступительное испытание по информатике для поступающих в 10 математико-информационный класс СУНЦ УрФУ (практическая часть)**

## **3 мая 2022 года**

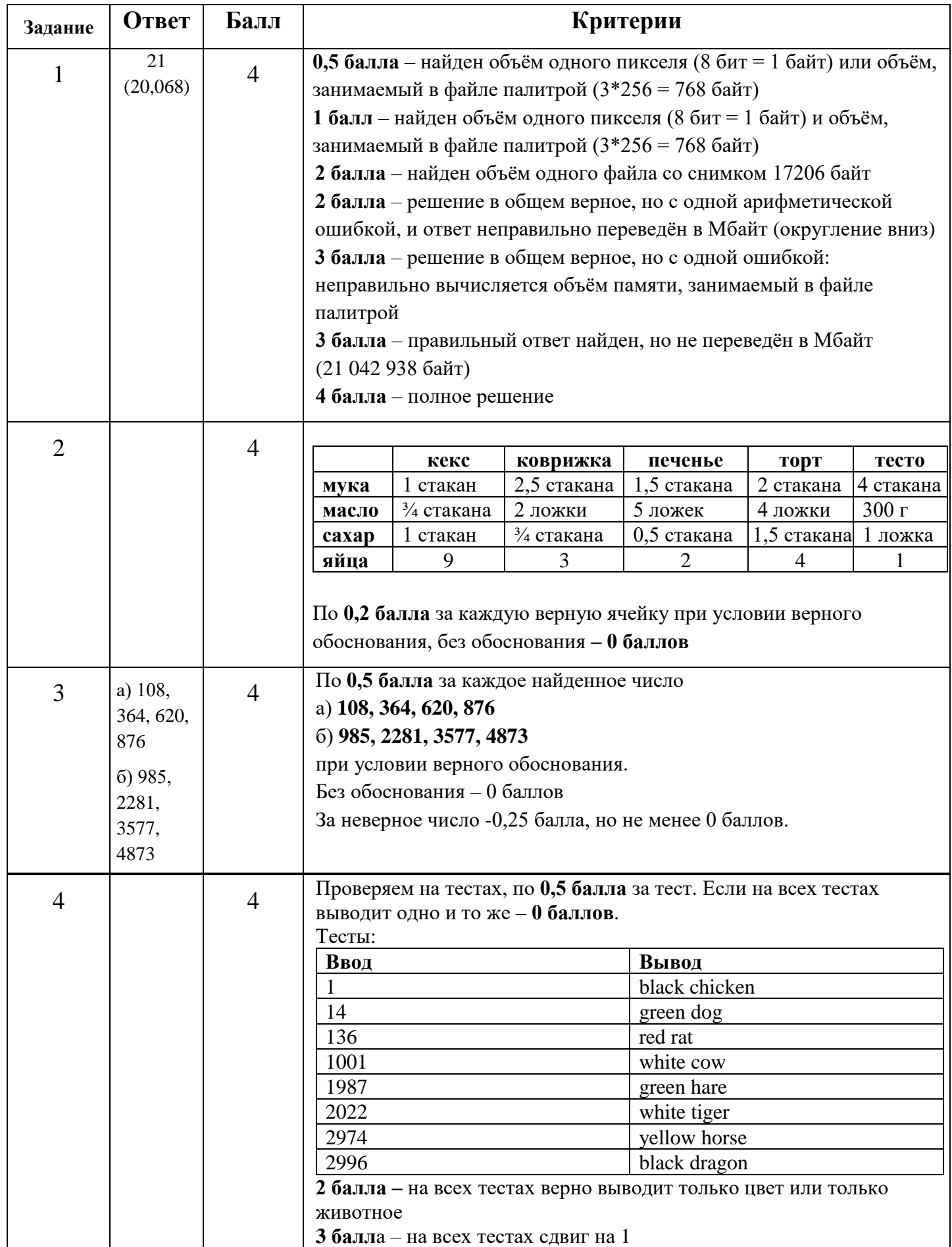

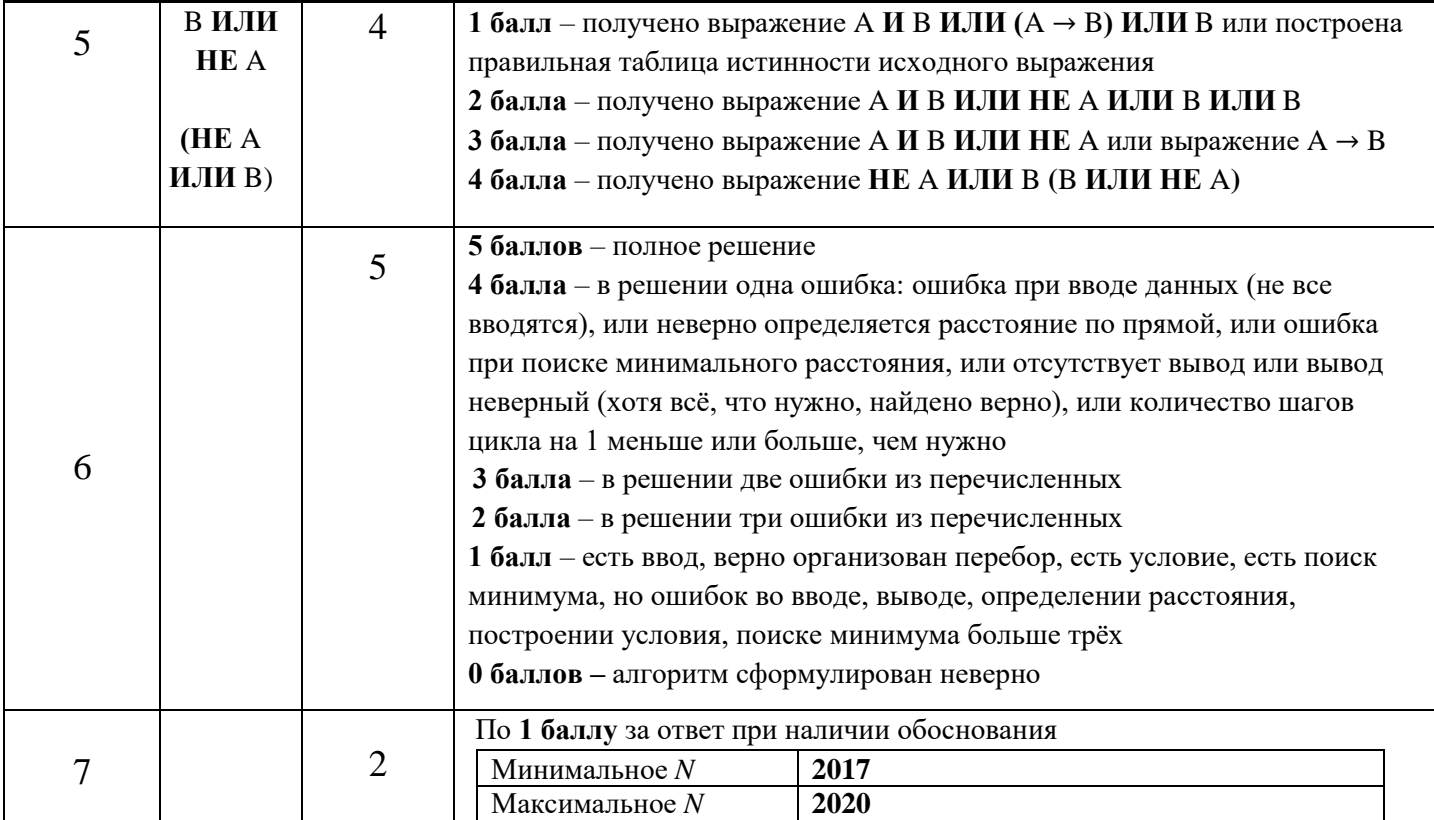